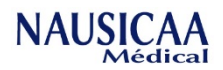

## *Procédure VS-05 : Changement de l'écran LCD du boitier de contrôle VISUTECH*

**VS-BCC :** BOITIER DE COMMANDE VEOBOX 1 VERIN (sans bloc batterie) à partir du numéro de série N°0001. **VS-BCC-BA :** CARTE AVEC BOUTON DE DESCENTE ELECTRIQUE ET AFFICHEUR POUR BOITIER VS-BCC.

**Matériel** : Se munir d'un tournevis cruciforme ou d'une visseuse ainsi que d'une mousse pour ne pas endommager la batterie.

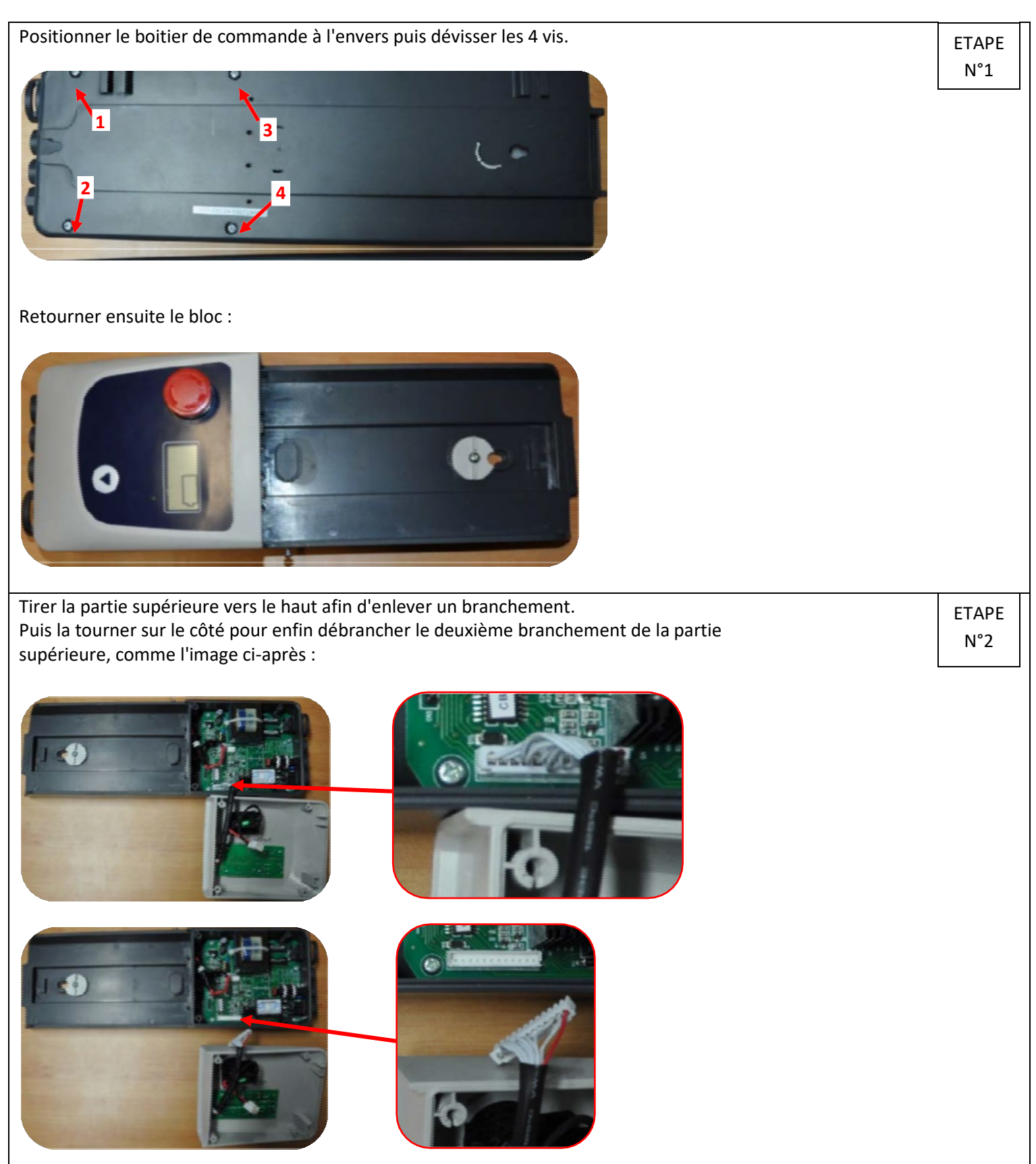

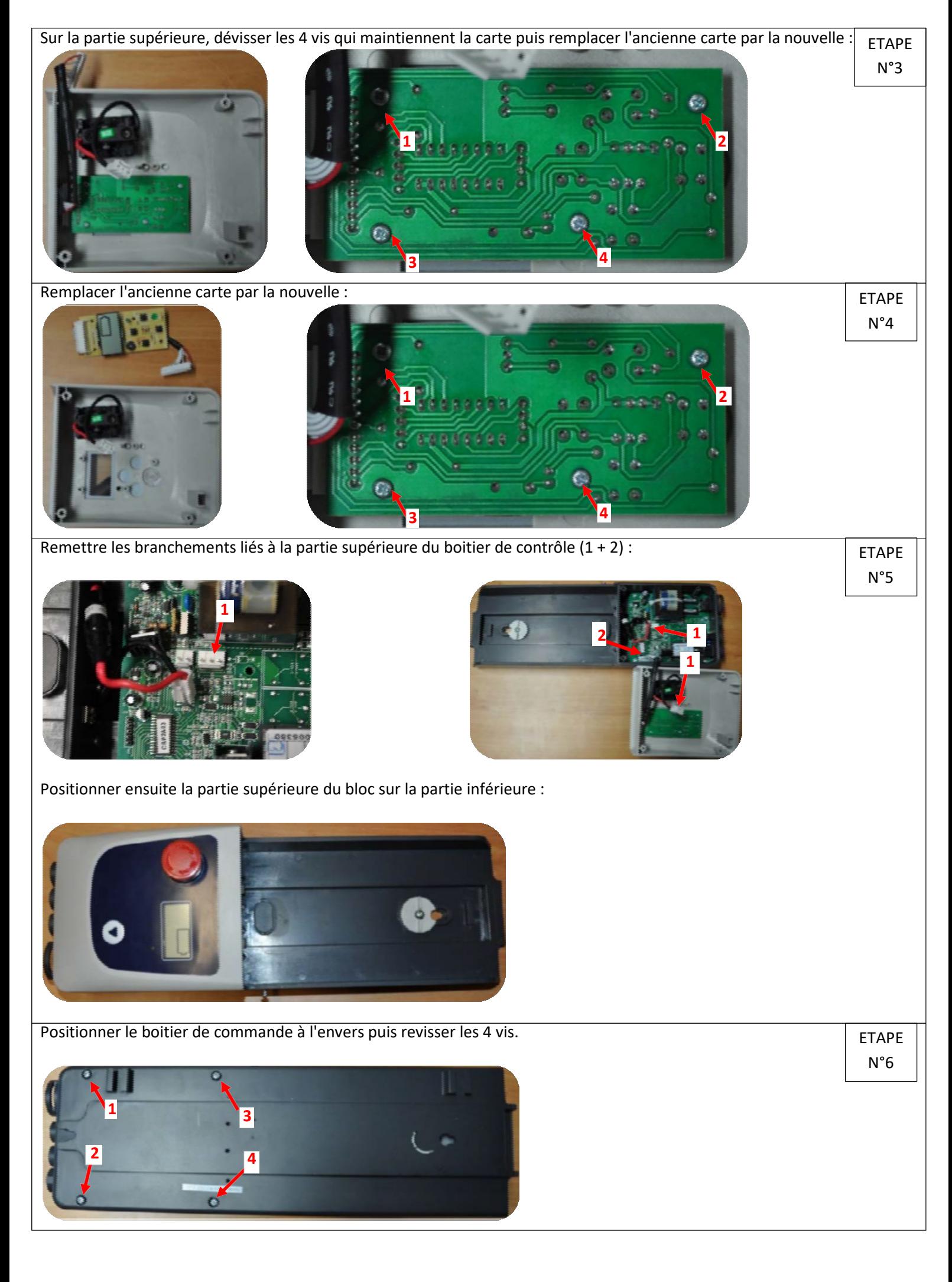